## Google maps

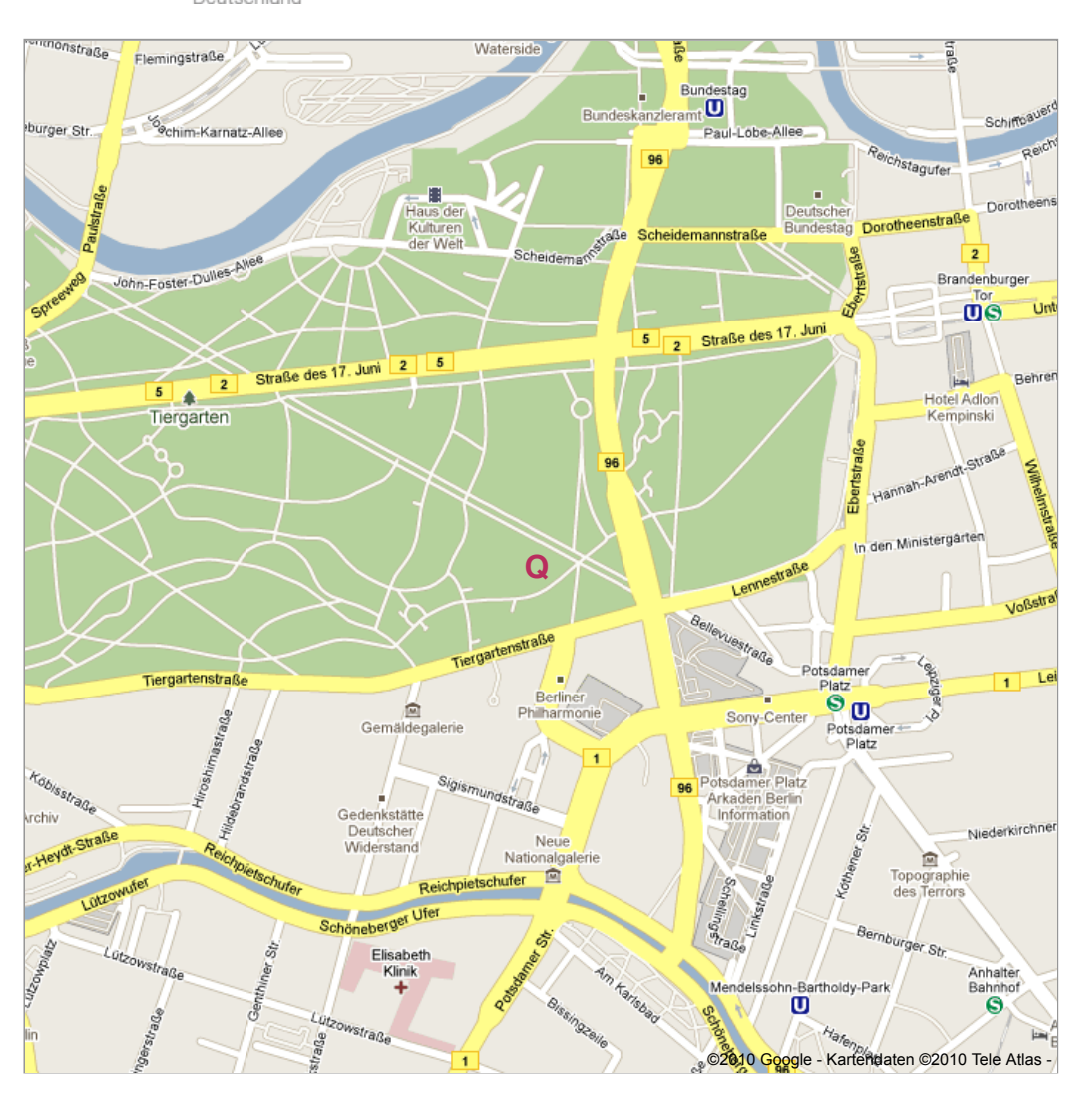

01.06.10 13:42